## **Infrastructure - Task #688**

## **Create objectFormat enumeration tool**

2010-06-22 02:47 - Dave Vieglais

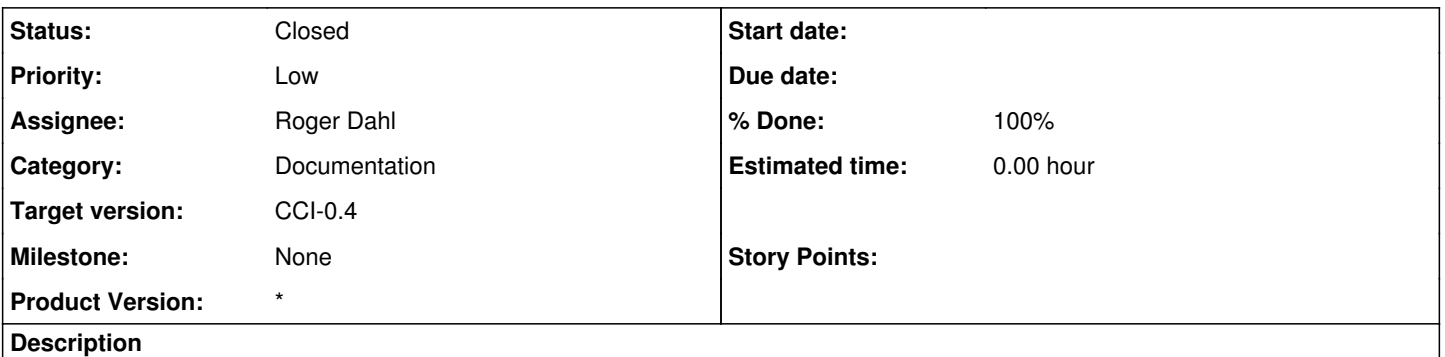

Create a tool that will enumerate the objectFormats available from all the Member nodes. Should output objectFormat, the number of entries for that objectFormat, the number of member nodes where that objectFormat is located. Should run from the command line. Should make use of the existing **[DataONE](https://redmine.dataone.org/projects/d1/wiki/DataONE)** APIs. Should utilize the **DataONE** client libraries.

## **History**

## **#1 - 2010-07-19 16:09 - Roger Dahl**

*- Status changed from New to Closed*